Tutorial Two: Edit page containing letters, sketches and photos step by step.

1) Scan a page in 200 – 300dpi analysis by any magazine or book and save this image in Jpeg color file. This original scan page for the lesson is 200dpi analysis by RCModeler magazine.

Attention: A good scan has less work later.

**P**RIOR TO 1962, four thousand, five hundred and ninety Cessna 182/Skylane aircraft were built by the Cessna Aircraft Company, Wichita, Kansas. Then came a new model of the Skylane (the deluxe version of the 182) with a new fuselage, glass all around giving 360° vision, flight-sweep tail, and a very attractive color scheme. On my way to the bluff where I had been slope soaring gliders, I passed the Orange County airport and saw a, then new 1962 model in blue and white. One look, and I was convinced that there was an aircraft with lots of room in the newly designed fuselage — room for almost any amount of radio gear!

amount of radio gear! Wheel pants (now called wheel speed fairings) added to the well proven single leaf main landing gear and nose wheel made this a very attractive airplane to duplicate. Due to the fact that large scale control models always seem to look nice and impressive I chose the scale of 2''=1'. In February 1962, Torbet Aircraft provided some full color

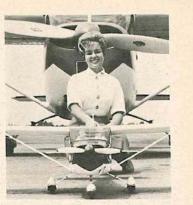

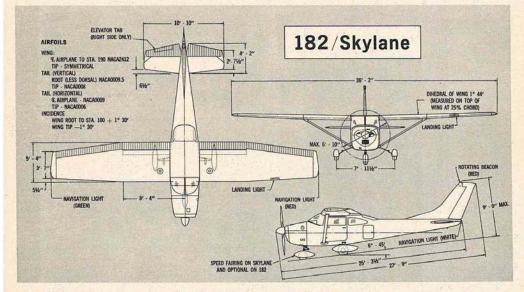

Above lt: Miss Reggie Pierce, RCM's March-April cover girl, with full-size Cessna 182 and Dale's RC prototype.

BOLD BEAUTY, EXCITING ELEGANCE brochures and a blue-and-white Skylane for photographing. I went away with 24 detailed shots of this ship from all aniles. While in Japan my last time, and in association with Masahiro Kato, the design and construction of two prototypes was completed, then test flown using a new Orbit 10 superhet furnished by Bob Dunham. Since that time I have received a number of requests for the plans to this ship, and decided to have them published by R/C Modeler.

A number of improvements have been made to this model since the original was test flown. Modifications include exact scale flying surfaces plus the addition of flaps, lights, and full sheeted wings to simulate the metal covering. Inasmuch as this scale model is not for the beginner, I will forego a step-by-step construction article but by following the numbered sequence of the parts the average model builder should experience no difficulty in building this beautiful model. Of

(Continued on Page 41)

2) Open the image file with photoshop and make alignment image using ruler and drivers.

Attention: Good alignment fewer problems.

| <b>PS</b> File Edit | Image Layer Type Select Filter                                                      |                                                                                                    | – 67 ×                                             |
|---------------------|-------------------------------------------------------------------------------------|----------------------------------------------------------------------------------------------------|----------------------------------------------------|
| ▶ Auto              | Mode                                                                                | ▲ Ⅲ ● □ 目古日 写古古 吵 帅 帅 問                                                                                                    | Essentials 🗘                                       |
| >> Original Sca     | Adjustments                                                                         |                                                                                                    |                                                    |
| ▶+ 2<br>□]          | Auto Tone Shift+Ctrl+L<br>Auto Contrast Alt+Shift+Ctrl+L<br>Auto Color Shift+Ctrl+B | 0, 2, 4, 6, 8, 10, 12, 14, 15, 19, 20, 22, 24, 25, 28, 30, 32, 34, 36,                                                                                                    | 1     color       1     color       1     Swatches |
| <i>.</i>            | Image Size Alt+Ctrl+I                                                               | Para to the feature of the second second sec       | Adjustments                                        |
| 2 <u>2</u>          | Canvas Size Alt+Ctrl+C                                                              | P RIOR 70 1960, for thesamed, for handred and ninny Conna<br>197/Shylner aistrativ ware built by the Conna Alexark Company,<br>and of the Shylner (built of the Shylner (built of the  | <u> </u>                                           |
| ¥                   | Image Rotation Crop                                                                 | 180° r, glas all around gring 50°<br>manifer color scheme. On my<br>90° CW reacting the scheme gring for the scheme for the scheme f | <b>F</b> x <b>1</b> Styles                         |
| 1 4                 | Trim                                                                                | 90° CCW that there was alterard with a                                                                                                    | 📚 Layers                                           |
|                     | Reveal All                                                                          | Arbitrary ed faings) added es de well                                                                                                    | Channels                                           |
| · · ·               | Duplicate                                                                           | Flip Canvas Horizontal the fact the lage rate control<br>inprestive (a low the state of                                                                                                    |                                                    |
| 8                   | Apply Image                                                                         | Flip Canvas Vertical safe provided some full color                                                                                                    | 7 Paths                                            |
| - <u>-</u> -        | Calculations                                                                        | ante and a second second secon       |                                                    |
| Z. 1.               | Variables 🕨                                                                         |                                                                                                    |                                                    |
| <i>∎.</i>           | Apply Data Set                                                                      |                                                                                                    |                                                    |
| <b>2</b>            | Trap                                                                                |                                                                                                    |                                                    |
| A. 1-               | Analysis                                                                            |                                                                                                    |                                                    |
| <b>.</b>            |                                                                                     |                                                                                                    |                                                    |
| 1 1                 |                                                                                     |                                                                                                    |                                                    |
| TT                  |                                                                                     |                                                                                                    |                                                    |
|                     |                                                                                     |                                                                                                    |                                                    |
| - <del>3</del> -    |                                                                                     | brochnese and a blowned-white Skylase for photographing. I went<br>www.ywith 24 denailed stors of this day form all anim. While in papan<br>or yas terin and in association with Mankier Kana, the drings and                                                                                                    |                                                    |
|                     |                                                                                     | direw its Max Regar Parew, RCH     commencion of rews procepties was complement, them tem flews using     a new Orbit: 10 superhers furnished by Bods Dunhams. Since that time     1 have exercised a number of leverent for the plants to this ship, and                                                                                                    |                                                    |
| <b>W</b> . ź:       |                                                                                     | oecidael to laver titem pointaele / ty K/L Motette<br>A namber of improvemente (aver been made no chin model since the                                                                                                    |                                                    |
|                     |                                                                                     | faces plass the additions of flaps, lights, and full absence wings to simu-<br>lare the mean deversion. Evaluate that add in not for the                                                                                                    |                                                    |
|                     |                                                                                     | BOLD BEAUTY, beginner, I will forego a step-by-zep construction anticle how by hol-<br>EXCITING ELEGANCE towing the numbered acquest of the parts that arrange model builder<br>should expension no afficiency in building the busility and the construction activity of                                                                                                    |                                                    |
| 6                   |                                                                                     | (Continued on Page 41)<br>17                                                                                                    |                                                    |
|                     |                                                                                     |                                                                                                    |                                                    |
| E, É                |                                                                                     |                                                                                                    |                                                    |
| 25%                 | Doc: 10,3M/10,3M                                                                    |                                                                                                    |                                                    |
| Mini Bridge         |                                                                                     |                                                                                                    |                                                    |
|                     | 0 6 0 0                                                                             | 🐨 🧃 EN 🔀 🕱 🕸                                                                                                    | 🥶 🙄 📭 12:12 μμ                                     |

3) Correct the image if needed in brightness, colors and contrast.

Now convert the image from color to grayscale.

| PS File Edit          | Image Layer Type Se      | elect Filter View | Window Help                                                                                                    |                                                                                                    |       | – 8 ×       |
|-----------------------|--------------------------|-------------------|----------------------------------------------------------------------------------------------------|----------------------------------------------------------------------------------------------------|-------|-------------|
| National Auto         | Mode                     |                   | map                                                                                                    |                                                                                                    |       | ientials 😂  |
| *                     | Adjustments              |                   | ayscale                                                                                                    |                                                                                                    |       | 44          |
| ** Original Sci<br>16 |                          |                   | lotone<br>dexed Color                                                                                                    |                                                                                                    |       |             |
| ▶⊕ 2                  |                          |                   | B Color                                                                                                    |                                                                                                    | ₽5    | Color       |
| E, 7                  | Auto Color S             |                   | /YK Color                                                                                                    |                                                                                                    | 9     | 🔠 Swatches  |
| $\varphi$             | Image Size               | Alt+Ctrl+I        | b Color                                                                                                    |                                                                                                    |       |             |
|                       | Canvas Size              | Alt+Ctrl+C Mt     |                                                                                                    | uand, five handlend and uinny Gessa<br>alle by the Casma Alicente Company,<br>new model of the Solate (the distance)                                                                                                    |       | Adjustments |
| ¥                     | Image Rotation           | ► <b>~</b> 8 B    | lite/Channel                                                                                                    | toer mood of the Skytane (the directory of the skytane (the directory of the skytane (the directory of the skytane (the skytane (the sk |       | A Styles    |
|                       | Crop                     |                   |                                                                                                    | been slope tearing glides, I paued the<br>aw a, then new 1962 model in bloc and<br>worked that there was an aircraft with                                                                                                    |       | _           |
| <i>8</i> .            | Trim<br>Reveal All       | 32                | bits/ channel                                                                                                    | signed fusciage - room for almost any                                                                                                    |       | Tayers      |
| Ø. 6.                 |                          | Co                | lor Table                                                                                                    | what speed fairings) edited to the well-<br>ng gere and row when make this a very<br>Due to the fast what have state control                                                                                                    |       | Channels    |
| 1.                    | Duplicate<br>Apply Image |                   | models always seem to look                                                                                                    | size and impressive I three the scale of<br>other Alicraft provided some full color                                                                                                    |       | 7 Paths     |
| 1 <b>1</b> , °-       | Calculations             |                   | THE OWNER OF THE                                                                                                    |                                                                                                    |       |             |
| 2 1                   | Variables                |                   | AMPEAN IN THE MENT OF THE MENT OF THE MENT | 182/Skylane                                                                                                    |       |             |
| 1                     | Apply Data Set           |                   | THE PERFECT CONTROL OF THE PERFECT CONTROL OF |                                                                                                    |       |             |
| 12                    | Trap                     |                   | THE ADDRESS IN COMMUNICATION OF ADDRESS IN COMMUNICATION OF ADDRESS IN COMPANY ADDRESS ADDRESS |                                                                                                    |       |             |
|                       |                          | •                 |                                                                                                    |                                                                                                    |       |             |
| 4                     | Analysis                 | ,                 | 5                                                                                                    |                                                                                                    |       |             |
|                       |                          |                   | Serie Lagran La                                                                                                    |                                                                                                    |       |             |
| Ø. °                  |                          |                   |                                                                                                    | E Hannen H                                                                                                    |       |             |
| T l                   |                          |                   |                                                                                                    |                                                                                                    |       |             |
| k                     |                          |                   |                                                                                                    | brochures and a Mus-and-white Skylane for photographing. I went<br>away with 24 detailed shots of this ship from all aniles. While in Japan                                                                                                    |       |             |
| 🗖 🗖                   |                          |                   | Above it: Miss Reggie Pierce, B                                                                                                    | my last time, and in association with Masahiro Kato, the design and<br>construction of two procetypies was completed, then test flown using<br>CMP                                                                                                    |       |             |
| * 2                   |                          |                   | March-April cover girl, with ful<br>Cessins 182 and Dale's RC prote                                                                                                    | Laine I have version to superstant included by loss formation and can called<br>symp. devided in have them published by R/C Modeler.                                                                                                    |       |             |
| Q                     |                          |                   |                                                                                                    | A number of improvement have been made to this model since the<br>original was nee flows. Medifications include enact scale bying sur-<br>faces use the addition of them listers and full therear winner to sime                                                                                                    |       |             |
| u + 4                 |                          |                   | BOLD BEAUTY,                                                                                                    | faces plus the addition of flaps, lights, and full shored wings to simu-<br>iare the neural covering. Instituted, as this scale model is not for the<br>beginness, it will forego a surphysery constructions matched but by fol-                                                                                                    |       |             |
|                       |                          |                   | EXCITING ELEGANO                                                                                                    | CE Inviting the multimodi sequence of the parts the average model builder<br>about desperieurs no difficulty in building this beautiful model. Of<br>(Contents of n Page 41)                                                                                                    |       |             |
| T is the              |                          |                   |                                                                                                    | 17                                                                                                    |       |             |
| 2                     |                          |                   |                                                                                                    |                                                                                                    |       |             |
| ₽.                    |                          |                   |                                                                                                    |                                                                                                    |       |             |
| 25%                   | Doc: 3,44M/3,44M         |                   |                                                                                                    |                                                                                                    |       |             |
| Mini Bridge           | Timeline                 |                   |                                                                                                    | *8                                                                                                    |       |             |
|                       | 0 6 0 0                  | ) 📧 🧃             | W                                                                                                    | EN 🚺 📽 🖪 🔶                                                                                                    | a 🖬 🛛 | 🕨 1:05 µµ   |

4) Create a new blank white page with the knowledgeable dimensions.

**Reminder:** Page dimensions 21 x 28cm.

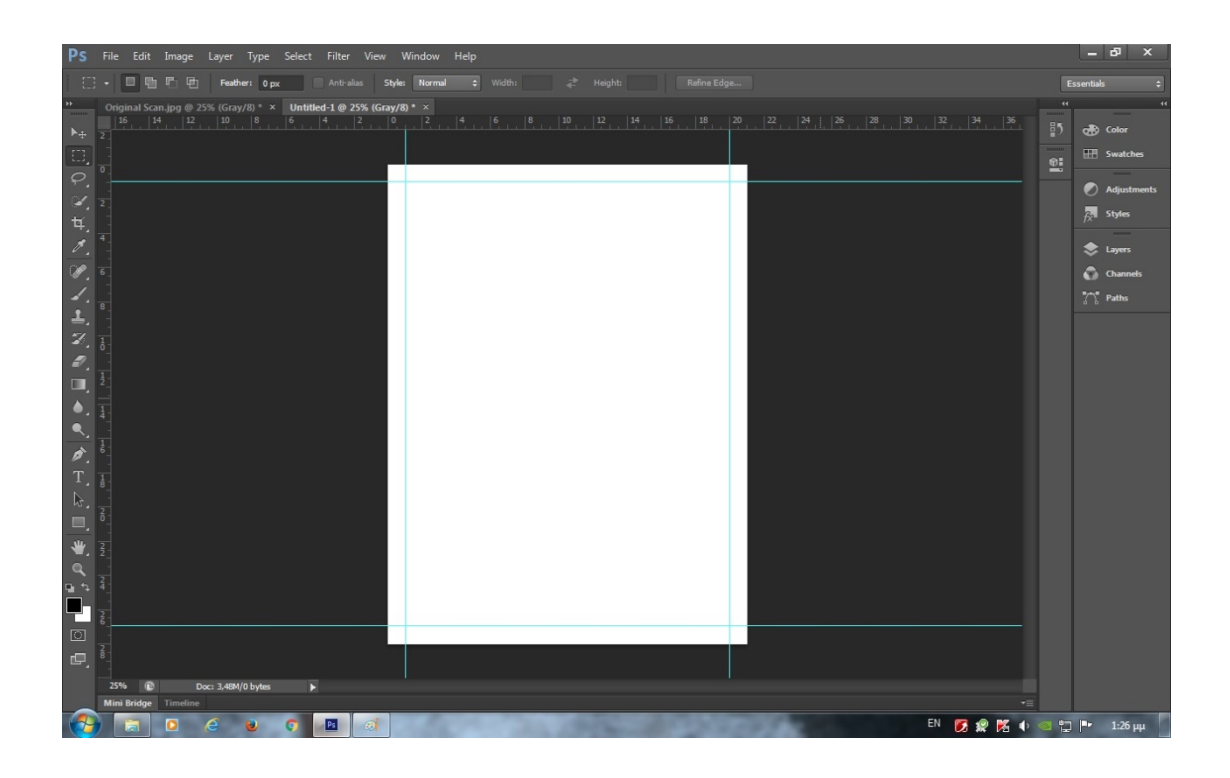

Copy and paste the original scanned page that has turned grayscale in the new blank page and make new alignment image into margins.

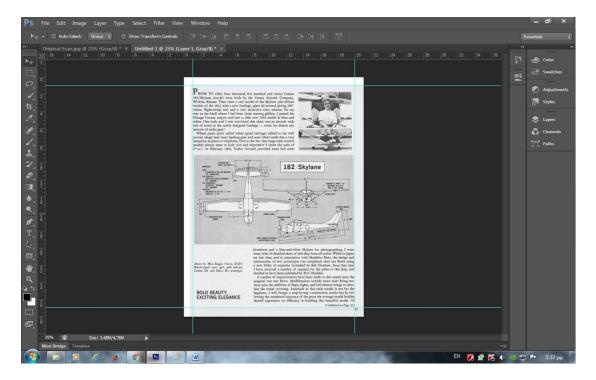

5) Now make posterize the new page with image.

**Reminder:** Choose a suitable level posterize number between 2 – 6 not more.

**Attention:** Look at the black arrow in the image. There exist points in need of extra cleaning in image. Use hand tools to clean as eraser, pencil etc.

Image before more clean.

| Ps                                                                            | File Edit Image Layer Type Select Filter View            | v Window Help                                                                                                    | — Ф ×         |  |  |  |  |  |  |  |
|-------------------------------------------------------------------------------|----------------------------------------------------------|----------------------------------------------------------------------------------------------------|---------------|--|--|--|--|--|--|--|
| 🗇 - 🔲 🖶 🗗 🖶 Facher: Opc 🛛 Antralas Style: Normal 😋 Width 🚑 Height Refine.Edge |                                                          |                                                                                                    |               |  |  |  |  |  |  |  |
| **                                                                            | Original Scan.jpg @ 25% (Gray/8) * × Untitled-1 @ 25% (L |                                                                                                    | 44 44         |  |  |  |  |  |  |  |
| ▶.                                                                            | 16 14 12 10 8 6 4 2                                      |                                                                                                    | Color         |  |  |  |  |  |  |  |
| 0                                                                             |                                                          |                                                                                                    | Swatches      |  |  |  |  |  |  |  |
| <i>Q</i>                                                                      |                                                          |                                                                                                    |               |  |  |  |  |  |  |  |
| 1                                                                             |                                                          | PRIOR TO 1962, four threased, five handred and nisery Casesa<br>18/2/Splace aircraft were built by the Cesna Aircraft Company,                                                                                                    | Adjustments   |  |  |  |  |  |  |  |
| tų.                                                                           | 2                                                        | Wichin, Kuman. Then came a new model of the Baylane (the delites<br>version of the 182) with a new funding, glass all around gring 30 <sup>o</sup><br>vision, fightenew pair, and a version constraints. On any                                                                                                    | $f_X$ Styles  |  |  |  |  |  |  |  |
|                                                                               | 4                                                        | way to the hiaff where I had been slope scaring gilders. I passed the<br>Orange Chanty airport and as w, then new 1952 model is blue and<br>when. One today, and I was considered that chart was an an entered with                                                                                                    | -             |  |  |  |  |  |  |  |
| ø.                                                                            |                                                          | loss of room in the newly designed fuelage - room for almost any                                                                                                    | S Layers      |  |  |  |  |  |  |  |
| P.                                                                            | 6                                                        | Whet pure (new called what qued fairings) added to the will<br>proven single fair main landing gaze and new wheel made this a very<br>marrier in attraction of durings. The other fair to are sufficient of the state of the state of th | Channels      |  |  |  |  |  |  |  |
| 1.                                                                            | -                                                        | sumaries aiplane to duplican. Due to the fact that large scale control<br>models always are to look size and proprinted 1 dens the absender of<br>2°mtV. In Yuhrany 1963, Taubet Aiscraft provided scane fail order                                                                                                    | 77 Paths      |  |  |  |  |  |  |  |
| 1                                                                             |                                                          |                                                                                                    |               |  |  |  |  |  |  |  |
| Z.                                                                            | 1                                                        | west with the second second se       |               |  |  |  |  |  |  |  |
| 2                                                                             |                                                          | We with a second second s                                                                                                    |               |  |  |  |  |  |  |  |
|                                                                               | 2_                                                       |                                                                                                    |               |  |  |  |  |  |  |  |
| ۵                                                                             | 1                                                        | - Thursday and the second second seco       |               |  |  |  |  |  |  |  |
|                                                                               | 4                                                        |                                                                                                    |               |  |  |  |  |  |  |  |
| *                                                                             | 1                                                        |                                                                                                    |               |  |  |  |  |  |  |  |
| T                                                                             | -                                                        | T-I WARNEN                                                                                                    |               |  |  |  |  |  |  |  |
| <u> </u>                                                                      | 8                                                        |                                                                                                    |               |  |  |  |  |  |  |  |
| 3                                                                             | 7                                                        | brochures and a blue-and-white Skylare for phonographing. I went<br>www.with.24 detailed stores of this high from all andies. While in Japan<br>my late time, and in annociation with Manakire Kano, the design and                                                                                                    |               |  |  |  |  |  |  |  |
| <u> </u>                                                                      |                                                          | Alson ki Mia Reggio Pierro, Richi<br>Rand-April come gió, ani juliaine<br>Coma El ao dia dia come conte a subar la conte de la conte dia conte dia conte<br>I have receiva a analese of legacons for de plans to this shap, and                                                                                                    |               |  |  |  |  |  |  |  |
| ₩.                                                                            | 2                                                        | Come 122 and Data's RC printype.<br>A first exception of the printype.<br>A control of the printype of the print of the print    |               |  |  |  |  |  |  |  |
| 9                                                                             | 2                                                        | faces plus the addition of flaps, lights, and full thermed wings to simu-<br>lare the metal covering. Instantian, to this scale metal is not for the                                                                                                    |               |  |  |  |  |  |  |  |
| 9 °                                                                           |                                                          | BOLD BEAUTY, beginner, I will forego a strp-by-ang construction anticle hus by fol-<br>EXCITING ELEGANCE towing the mathematical expression of the parts the servage model builder<br>should experimente and difficult model. Of                                                                                                    |               |  |  |  |  |  |  |  |
|                                                                               | ê.                                                       | (Contrast or Page 4)                                                                                                    |               |  |  |  |  |  |  |  |
| $\Box$                                                                        |                                                          | and the second second sec                                                                                                    |               |  |  |  |  |  |  |  |
| æ,                                                                            | \$                                                       |                                                                                                    |               |  |  |  |  |  |  |  |
|                                                                               | 25% Doc: 3,44M/3,44M                                     |                                                                                                    |               |  |  |  |  |  |  |  |
|                                                                               | Mini Bridge Timeline                                     |                                                                                                    |               |  |  |  |  |  |  |  |
|                                                                               | ) 🔄 🖸 🧉 🕑 💽 👩                                            | EN 🚺 😥 🕅 📢                                                                                                    | 🞯 🙄 🏴 1:54 µµ |  |  |  |  |  |  |  |

**Attention:** You can also clean the picture by using the command filters. Carefully though, because alters the image quality.

| Ps          |             | Image                  | Layer Type       |   | Filter View                                | Window        | Help                         |                                                                                  |                                                                                                    |                                              |           |  |    |       |       |     | – 8 ×                   |
|-------------|-------------|------------------------|------------------|---|--------------------------------------------|---------------|------------------------------|----------------------------------------------------------------------------------|----------------------------------------------------------------------------------------------------|----------------------------------------------|-----------|--|----|-------|-------|-----|-------------------------|
| 1 5         |             | . <b>6</b> -1 Gen      | Feather: 0       |   | Dust & Scra                                | tches         | Ctrl+i                       | 2 H                                                                              |                                                                                                    |                                              |           |  |    |       |       |     | sentials 😂              |
|             |             |                        |                  |   | Convert for                                | Smart Filters |                              |                                                                                  |                                                                                                    |                                              |           |  |    |       |       |     | 11                      |
| ▶⊕<br>[]]   | 2           | an.jpg @ 2:<br>14   12 | 5% (Gray/8) *    |   | Filter Galler<br>Adaptive W<br>Lens Correc | ide Angle     | Shift+Ctrl+A<br>Shift+Ctrl+F |                                                                                  |                                                                                                    |                                              |           |  |    |       |       | 85  | cr∰ Color<br>Ⅲ Swatches |
| Q.          |             |                        |                  |   | Liquify                                    |               | Shift+Ctrl+)                 |                                                                                  |                                                                                                    |                                              |           |  |    |       |       | 2   |                         |
| 1000        |             |                        |                  |   | Oil Paint                                  |               |                              | and ninety Cesso<br>Aircraft Company                                             | -                                                                                                    |                                              |           |  |    |       |       |     | Adjustments             |
| 4           | 2           |                        |                  |   | Vanishing P                                | oint          | Alt+Ctrl+\                   | kylane (the delux<br>round giving 360                                            | and the second second s | A mail                                       |           |  |    |       |       |     | fr. Styles              |
| 耳.          |             |                        |                  |   | Blur                                       |               |                              | <ul> <li>or scheme. On m</li> <li>liders, I passed th</li> </ul>                 |                                                                                                    |                                              |           |  |    |       |       | -   |                         |
| 8           | 4           |                        |                  |   | Distort                                    |               |                              | nodel in blue an<br>as an aircraft wit                                           |                                                                                                    | int                                          |           |  |    |       |       |     | 📚 Layers                |
| 00          | -           |                        |                  |   | Noise                                      |               |                              | Add Noi                                                                          | se                                                                                                    | -                                            |           |  |    |       |       |     | Channels                |
|             | °           |                        |                  |   | Pixelate                                   |               |                              | <ul> <li>Despeck</li> </ul>                                                      |                                                                                                    | 1                                            |           |  |    |       |       |     |                         |
| <i>.</i>    | 8           |                        |                  |   | Render                                     |               |                              | Dust & S                                                                         |                                                                                                    | ale contenent                                | · •       |  |    |       |       |     | 7 Paths                 |
| <u>⊥</u> .  |             |                        |                  |   | Sharpen<br>Stylize                         |               |                              | Median     Reduce                                                                |                                                                                                    |                                              |           |  |    |       |       |     |                         |
| 2           | 1.          |                        |                  |   | Video                                      |               |                              | + F                                                                              | voise                                                                                                    |                                              |           |  |    |       |       |     |                         |
| 2           |             |                        |                  |   | Other                                      |               |                              | •                                                                                |                                                                                                    |                                              |           |  |    |       |       |     |                         |
|             | 12          |                        |                  |   | Digimarc                                   |               |                              |                                                                                  | 0                                                                                                    | Month in the of                              |           |  |    |       |       |     |                         |
|             |             |                        |                  |   | -                                          |               |                              | - PHILIPPINE                                                                     | SOL                                                                                                    | LADIE LART                                   |           |  |    |       |       |     |                         |
|             | 4           |                        |                  |   | Browse Filte                               | trs Online    |                              |                                                                                  |                                                                                                    | and the second                               |           |  |    |       |       |     |                         |
| ٩,          | 1           |                        |                  |   |                                            | SA-1 - ANDION | a                            | LAKING LIGHT                                                                     | -                                                                                                    | JA.                                          |           |  |    |       |       |     |                         |
| ø.          | 6]          |                        |                  |   |                                            |               | 4                            | Æ                                                                                |                                                                                                    | 11                                           |           |  |    |       |       |     |                         |
| T           | 1           |                        |                  |   |                                            |               |                              |                                                                                  | -N N - P. P.                                                                                                    |                                              | <u>.</u>  |  |    |       |       |     |                         |
| 5           |             |                        |                  |   |                                            |               | bu                           | chures and a blue-and-                                                           | white Skylane for pl                                                                                                    | otographing. I wer                           |           |  |    |       |       |     |                         |
|             | <u>S</u>    |                        |                  |   |                                            |               | 107                          | ay with 24 detailed shots<br>last time, and in amoc<br>instruction of two proces | ation with Masahiro                                                                                                    | Kato, the design an                          | be        |  |    |       |       |     |                         |
|             |             |                        |                  |   |                                            |               | girl, with full-size         | new Orbit 10 superhet 1<br>ave received a number                                 | urrished by Bob Dur<br>of requests for the p                                                                                                    | ham. Since that tim<br>lans to this ship, an | ne<br>od  |  |    |       |       |     |                         |
| *           | ź           |                        |                  |   |                                            | control and a | de                           | ided to have them publi<br>A number of improvement<br>ginal was test flown. 30   | stel by R/C Modeler.<br>sts have been made o                                                                                                    | this model since the                         | he i      |  |    |       |       |     |                         |
| 9           | -           |                        |                  |   |                                            |               | fai                          | es plus the addition of the the metal covering. It                               | laps, lights, and full s<br>susmuch as this scale                                                                                                    | neeted wings to simu<br>model is not for th  | no-<br>he |  |    |       |       |     |                         |
| ы.<br>Ф     | 4           |                        |                  |   |                                            | BOLD BEA      | UTY. be                      | ginner, I will forego a<br>ving the numbered sequ<br>vald experience no diffi    | ner-by-step construct                                                                                                    | ion article but by fc                        | ol-       |  |    |       |       |     |                         |
|             | 3           |                        |                  |   |                                            |               | sh                           | sate experience no diffi                                                         | catty in building this                                                                                                    | beautiful model. C<br>(Continued on Page 4)  | 0f<br>(i) |  |    |       |       |     |                         |
| ា           |             |                        |                  |   |                                            |               |                              |                                                                                  |                                                                                                    |                                              |           |  |    |       |       |     |                         |
|             | 8           |                        |                  |   |                                            |               |                              | _                                                                                |                                                                                                    | _                                            |           |  |    |       |       |     |                         |
| - <u></u> , |             |                        |                  |   |                                            |               |                              |                                                                                  |                                                                                                    |                                              |           |  |    |       |       |     |                         |
|             | 25%         |                        | loc: 3,44M/3,44M | Þ |                                            |               |                              |                                                                                  |                                                                                                    |                                              |           |  |    |       |       |     |                         |
| -           | Mini Bridge | Timeline               |                  |   |                                            |               |                              |                                                                                  |                                                                                                    |                                              |           |  |    |       | *=    |     |                         |
| 1           | 1           | 0                      | 🧉 😺              | 0 | Ps 📀                                       | W             |                              |                                                                                  |                                                                                                    |                                              |           |  | ËN | 🚺 🧟 🕅 | (þ. 4 | 2 🔁 | 🕨 2:13 μμ               |

### Image after more clean.

| PS File Edit Image Layer Type Select Filter View Window Help                                                                                                    | – 67 ×                                                                                                    |
|----------------------------------------------------------------------------------------------------|----------------------------------------------------------------------------------------------------|
| 🖉 - 🖕 😨 Mode: Pennel 🗧 Opachy 100% - 🧭 Rose - Cl. 🛛 Erzeste History 🧭                                                                                                    | Essentials 🗘                                                                                                |
| ** Original Scan.jpg @ 85% (Gray/5) * X Untiled-1 @ 25% (Layer 1, Gray/5) * X          15       14       12       14       16       18       20       22       24       26       28       30       32       34       36         **       2       -       -       -       -       -       -       -       -       -       -       -       -       -       -       -       -       -       -       -       -       -       -       -       -       -       -       -       -       -       -       -       -       -       -       -       -       -       -       -       -       -       -       -       -       -       -       -       -       -       -       -       -       -       -       -       -       -       -       -       -       -       -       -       -       -       -       -       -       -       -       -       -       -       -       -       -       -       -       -       -       -       -       -       -       -       -       -       -       -       -       -       -       -       -       -                                                                                                    | iii     iiiiiiiiiiiiiiiiiiiiiiiiiiiiiiiiiiii                                                                |
| P HOR TO 1955, from thoused, for bandred and ainty Gran<br>1972/Bit and a start were built by the Grans Astron Graps<br>and the start of the start of the start of the start of the start<br>print of the 1973 was and the start partners when them, for start<br>print of the 1973 was and the start partners when the start of the<br>start of the start start of the start of the start of the start of the<br>start of the start start of the start of the start of the start of the<br>start of the start of the start of the start of the start of the start of<br>the start of the start of the start of the start of the start of<br>the start of the start of the start of the start of the start of<br>the start of the start of the start | Adjustments     Adjustments     Adjustments     Adjustments     Adjustments     Adjustments     Adjustments |
| What pray from a first share a first share a                               | 💽 Channels                                                                                                  |
|                                                                                                    |                                                                                                    |
| Image: Section of the Regar Areas, Areas,                                                |                                                                                                    |
| 25%         €         Doc: 1.48M(6,76M         -           Mini Bridge         Timedine         -         -           7         ©         ●         €         ●         ●         ●         ●         ●         ●         ●         ●         ●         ●         ●         ●         ●         ●         ●         ●         ●         ●         ●         ●         ●         ●         ●         ●         ●         ●         ●         ●         ●         ●         ●         ●         ●         ●         ●         ●         ●         ●         ●         ●         ●         ●         ●         ●         ●         ●         ●         ●         ●         ●         ●         ●         ●         ●         ●         ●         ●         ●         ●         ●         ●         ●         ●         ●         ●         ●         ●         ●         ●         ●         ●         ●         ●         ●         ●         ●         ●         ●         ●         ●         ●         ●         ●         ●         ●         ●         ●         ●         ●         ●         ●                                                                                                    | 🗿 🚏 🕨 1:51 рр                                                                                               |

6) Now cut the internal photo because it is damaged by the posterization.

### Image marked photo before cut.

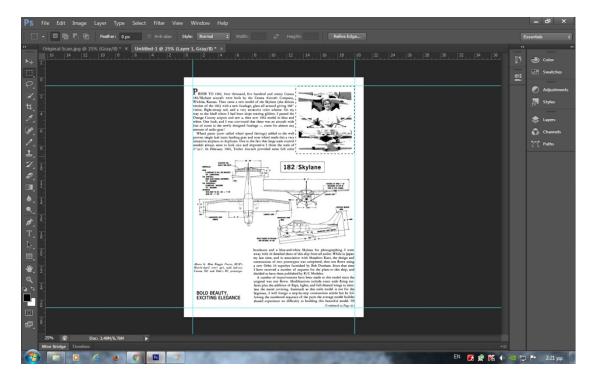

Image after cut.

| PS File Edit Image Layer Type Select Filter View Window Help                                                                                                    | – 8 ×                                                                                                    |
|----------------------------------------------------------------------------------------------------|----------------------------------------------------------------------------------------------------|
| 🗋 + 🔲 🔁 🚰 🗗 Feather: Opc 💦 Anti-allas Style: Normal 💠 Width: 🐉 Height: Refine Edge                                                                                                    | Essentials 🗘                                                                                                    |
| P       Original Scan. µpp @ 25% (Gray/0) * X       Untitled 1 @ 25% (Gray/0) * X         15       14       15       14       15       14       15       14       15       14       15       14       15       14       15       14       15       14       15       14       15       14       15       14       15       14       15       14       15       14       15       14       15       14       15       14       15       14       15       14       15       14       15       14       15       14       15       14       15       14       15       14       15       14       15       14       15       15       16       16       16       16       16       16       16       16       16       16       16       16       16       16       16       16       16       16       16       16       16       16       16       16       16       16       16       16       16       16       16       16       16       16       16       16       16       16       16       16       16       16       16       16       16       16       16                                                                                                    | i     i       i     i       i |
| Image: Second second second |                                                                                                    |
| Image: State State  |                                                                                                    |
|                                                                                                    | 📲<br>🜗 🎯 🕎 🏴 2:23 др                                                                                                    |

7) In the same way to make a copy of the older clear images of genuine page and after paste of this new page in which there must be.

Copy image by original scan page.

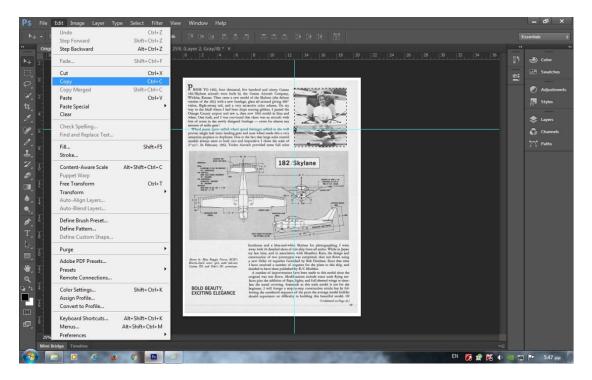

#### Paste image in new page.

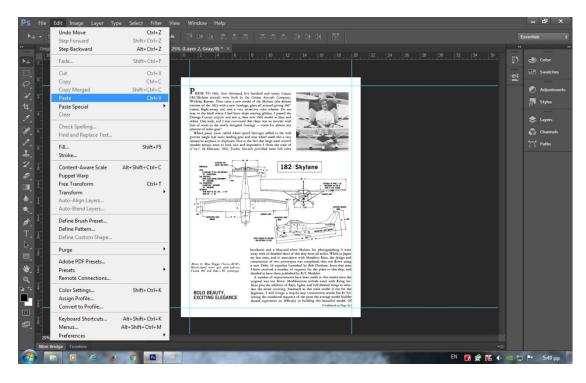

8) Create the new page numbering in the footer as you like.

Attention: Use standard option and fonts in all new pages for consistent results.

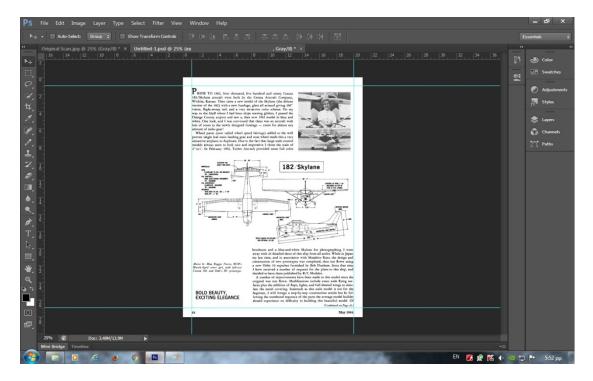

Finale: Now our new page is fully ready to save to a new file image with Jpeg, Bmp, Tiff, Png.

I Use Bmp file because the conversion of a file Pdf has small capacity.

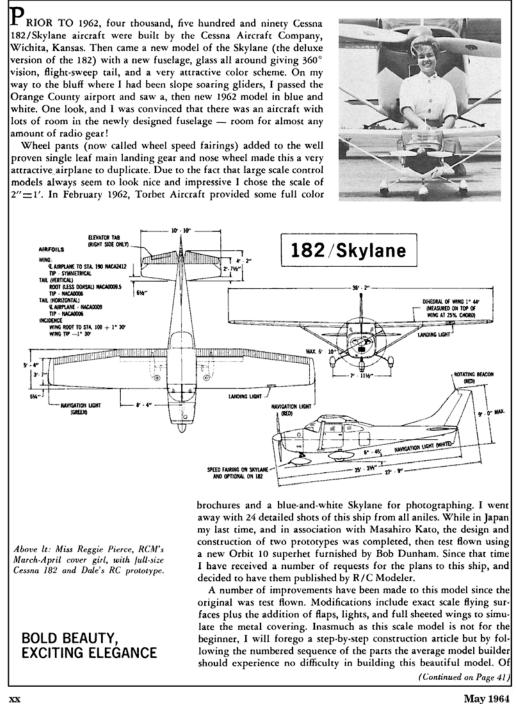

May 1964

Presentation tutorial 2 by Hlsat.

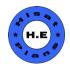